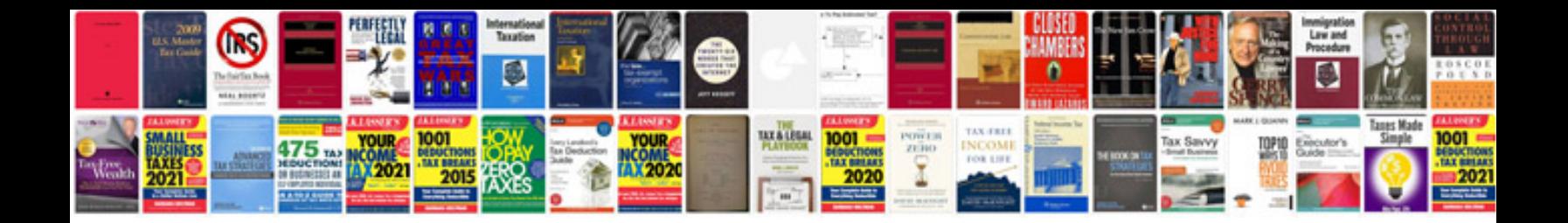

**Sample c programs for beginners**

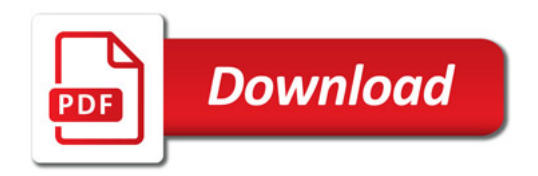

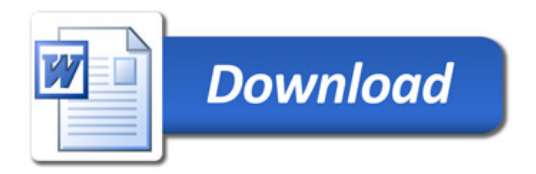